## **Les usages du téléphone mobile**

Le téléphone mobile prend une place de plus importante dans notre vie.

Quel usage fais-tu de ton téléphone portable ?

## **Activités**

**Identifie** les différents usages de ton téléphone portable et recense les en créant une **carte heuristique (carte mentale)**.

#### **Démarche**

- **accède** au site [Framindmap](https://framindmap.org/mindmaps/index.html) sans avoir besoin de te connecter ;
- **crée** ta carte heuristique sur **tes usages** du téléphone mobile en t'aidant des bulles du **tutoriel** ;
- enregistre ta carte heuristique sur l'ordinateur ;
- **mets à jour** ton cahier numérique avec le lien vers le site de **Framindmap** et en **ajoutant** le fichier de ta carte heuristique que tu as sauvegardé ;
- **présente** tes usages du téléphone mobile aux autres.

#### **Ressources**

- Tu ne sais pas ce qu'est une carte carte heuristique et son intérêt ? [Apprendre à apprendre avec les cartes mentales](http://www.cndp.fr/crdp-besancon/?id=cartes-heuristiques)
- le site en ligne pour créer ta carte mentale : <https://framindmap.org/mindmaps/index.html>

Pour partager ta carte mentale, la compléter à plusieurs (mais pas en temps réel), il faut s'inscrire sur le site de Framindmap pour avoir un compte : [S'inscrire.](https://framindmap.org/c/user/registration#Formulaire)

#### **Pour aller plus loin**

Renseigne toi sur Framasoft :

- Est-ce une entreprise ?
- quelles sont ses activités ?
- Comment est-elle financée ?

# **Plus tard**

#### **Activités**

**Recherche** les usages **professionnels** du téléphone portable.

## **Démarche**

- en **activité de groupe**, recherche des métiers où l'usage du téléphone portable intervient de manière **décisive**.
- Créez une autre carte heuristique pour présenter ces usages professionnels.
- Gardez une trace de votre travail.

#### **Les activités ...**

[Je reviens à la liste des activités.](/doku.php/icn/accueil)

From: [/](#page--1-0) - **Les cours du BTS SIO**

Permanent link: **</doku.php/icn/usagemobile>**

Last update: **2015/11/13 10:10**

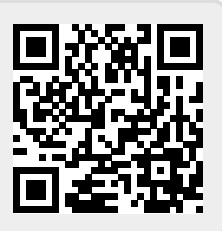